# Package 'imptree'

August 17, 2018

<span id="page-0-0"></span>Type Package

Title Classification Trees with Imprecise Probabilities

Version 0.5.1

Date 2018-08-16

Description Creation of imprecise classification trees. They rely on probability estimation within each node by means of either the imprecise Dirichlet model or the nonparametric predictive inference approach. The splitting variable is selected by the strategy presented in Fink and Crossman (2013) <http://www.sipta.org/isipta13/index.php?id=paper&paper=014.html>, but also the original imprecise information gain of Abellan and Moral (2003) <doi:10.1002/int.10143> is covered.

License GPL  $(>= 2)$ 

Encoding UTF-8

**Imports** Rcpp  $(>= 0.12.5)$ 

LinkingTo Rcpp

SystemRequirements C++11

RoxygenNote 6.1.0

Suggests testthat

NeedsCompilation yes

Author Paul Fink [aut, cre]

Maintainer Paul Fink <paul.fink@stat.uni-muenchen.de>

Repository CRAN

Date/Publication 2018-08-17 08:50:06 UTC

# R topics documented:

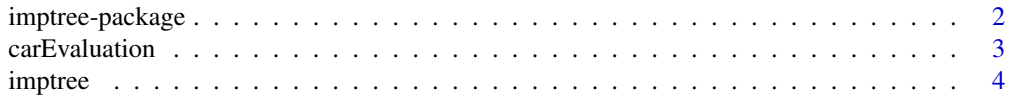

# <span id="page-1-0"></span>2 imptree-package

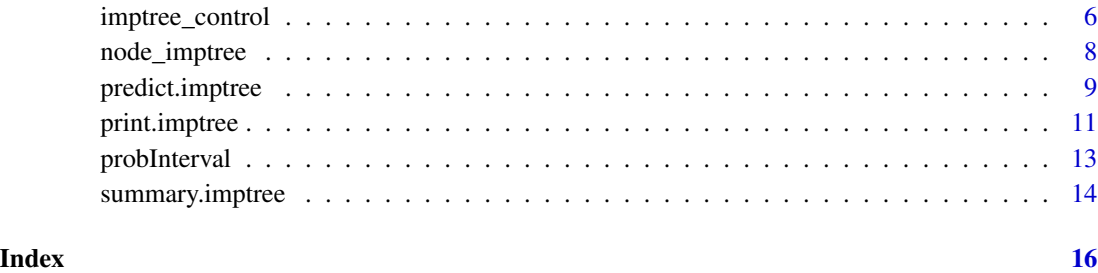

imptree-package *imptree: Classification Trees with Imprecise Probabilities*

#### Description

The imptree package implements the creation of imprecise classification trees based on algorithm developed by Abellan and Moral. The credal sets of the classification variable within each node are estimated by either the imprecise Dirichlet model (IDM) or the nonparametric predictive inference (NPI). As split possible split criteria serve the 'information gain', based on the maximal entropy distribution, and the adaptable entropy-range based criterion propsed by Fink and Crossman. It also implements different correction terms for the entropy.

The performance of the tree can be evaluated with respect to the common criteria in the context of imprecise classification trees.

It also provides the functionality for estimating credal sets via IDM or NPI and obtain their minimal/maximal entropy (distribution) to be used outside the tree growing process.

# References

Abellán, J. and Moral, S. (2005), Upper entropy of credal sets. Applications to credal classification, *International Journal of Approximate Reasoning* 39, pp. 235–255.

Baker, R. M. (2010), *Multinomial Nonparametric Predictive Inference: Selection, Classification and Subcategory Data*, PhD thesis. Durham University, GB.

Strobl, C. (2005), Variable Selection in Classification Trees Based on Imprecise Probabilities, *ISIPTA '05: Proceedings of the Fourth International Symposium on Imprecise Probabilities and Their Applications*, 339–348.

Fink, P. and Crossman, R.J. (2013), Entropy based classification trees, *ISIPTA '13: Proceedings of the Eighth International Symposium on Imprecise Probability: Theories and Applications*, pp. 139–147.

# See Also

[imptree](#page-3-1) for tree creation, [probInterval](#page-12-1) for the credal set and entropy estimation functionality

# <span id="page-2-0"></span>carEvaluation 3

# Examples

data("carEvaluation")

```
## create a tree with IDM (s=1) to full size
## carEvaluation, leaving the first 10 observations out
ip <- imptree(acceptance~., data = carEvaluation[-(1:10),],
 method="IDM", method.param = list(splitmetric = "globalmax", s = 1),
 control = list(depth = NULL, minbucket = 1))
## summarize the tree and show performance on training data
summary(ip)
## predict the first 10 observations
## Note: The result of the prediction is return invisibly
pp \le- predict(ip, dominance = "max", data = carEvaluation[(1:10),])
## print the general evaluation statistics
print(pp)
## display the predicted class labels
pp$classes
```
carEvaluation *Car Evaluation Database*

#### **Description**

This data.frame contains the 'Car Evaluation' data set from the UCI Machine Learning Repository. The 'Car Evaluation data' set gives the acceptance of a car directly related to the six input attributes: buying, maint, doors, persons, lug\_boot, safety.

#### Usage

data(carEvaluation)

#### Format

A data frame with 1728 observations on the following 7 variables, where each row contains information on one car. All variables are factor variables.

buying Buying price of the car (Levels: high, low, med ,vhigh)

maint Price of the maintenance (Levels: high, low, med, vhigh)

doors Number of doors (Levels: 2, 3, 4, 5more)

persons Capacity in terms of persons to carry (Levels: 2, 4, more)

lug\_boot Size of luggage boot (Levels: big, med, small)

safety Estimated safety of the car (Levels: high, low, med)

acceptance Acceptance of the car (target variable) (Levels: acc, good, unacc, vgood)

# <span id="page-3-0"></span>Details

Car Evaluation Database was derived from a simple hierarchical decision model originally developed for the demonstration of DEX.

The model evaluates cars according to the following concept structure:

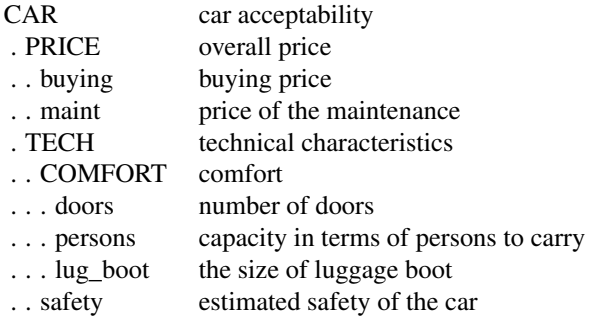

Input attributes are printed in lowercase. Besides the target concept (CAR), the model includes three intermediate concepts: PRICE, TECH, COMFORT.

The Car Evaluation Database contains examples with the structural information removed, i.e., directly relates CAR to the six input attributes: buying, maint, doors, persons, lug\_boot, safety.

#### Source

The original data were taken from the UCI Machine Learning repository ([https://archive.ics.](https://archive.ics.uci.edu/ml/datasets/Car+Evaluation) [uci.edu/ml/datasets/Car+Evaluation](https://archive.ics.uci.edu/ml/datasets/Car+Evaluation)) and were converted into R format by Paul Fink.

# References

M. Bohanec and V. Rajkovic (1988), Knowledge acquisition and explanation for multi-attribute decision making, *8th Intl. Workshop on Expert Systems and their Applications*, Avignon, France, 59–78.

D. Dua and E. Karra Taniskidou (2017), UCI Machine Learning Repository [http://archive.ics.](http://archive.ics.uci.edu/ml) [uci.edu/ml](http://archive.ics.uci.edu/ml). Irvine, CA: University of California, School of Information and Computer Science.

# Examples

```
data("carEvaluation")
summary(carEvaluation)
```
<span id="page-3-1"></span>imptree *Classification Trees with Imprecise Probabilities*

#### <span id="page-4-0"></span>imptree 5

# Description

imptree implements Abellan and Moral's tree algorithm (based on Quinlans ID3) for classification. It employes either the imprecise Dirichlet model (IDM) or nonparametric predictive inference (NPI) to generate the imprecise probability distribution of the classification variable within a node.

# Usage

```
## S3 method for class 'formula'
imptree(formula, data = NULL, weights, control,
 method = c("IDM", "NPI", "NPIapprox"), method.param, ...)
## Default S3 method:
imptree(x, y, ...)
```
 $imptree(x, \ldots)$ 

# Arguments

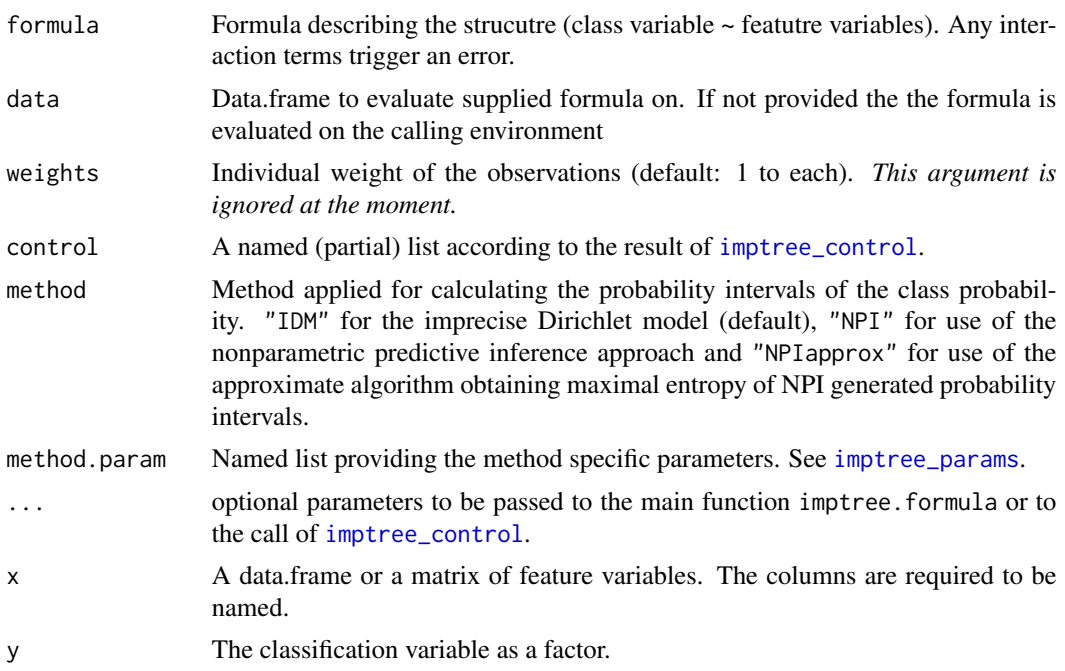

# Value

An object of class imptree, which is a list with the following components:

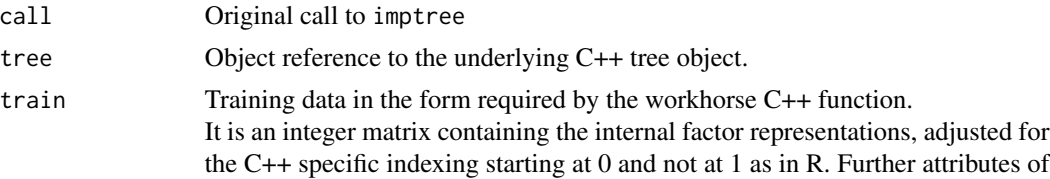

<span id="page-5-0"></span>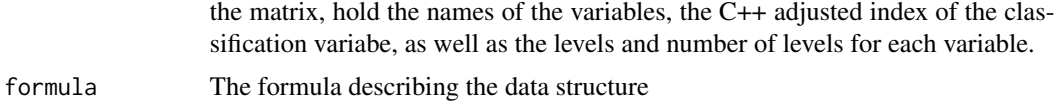

#### Author(s)

Paul Fink <Paul.Fink@stat.uni-muenchen.de>, based on algorithms by J. Abellán and S. Moral for the IDM and R. M. Baker for the NPI approach.

#### References

Abellán, J. and Moral, S. (2005), Upper entropy of credal sets. Applications to credal classification, *International Journal of Approximate Reasoning* 39, 235–255.

Strobl, C. (2005), Variable Selection in Classification Trees Based on Imprecise Probabilities, *ISIPTA'05: Proceedings of the Fourth International Symposium on Imprecise Probabilities and Their Applications*, 339–348.

Baker, R. M. (2010), *Multinomial Nonparametric Predictive Inference: Selection, Classification and Subcategory Data*.

# See Also

[predict.imptree](#page-8-1) for prediction, [summary.imptree](#page-13-1) for summary information, [imptree\\_params](#page-0-0) and [imptree\\_control](#page-5-1) for arguments controlling the creation, [node\\_imptree](#page-7-1) for accessing a specific node in the tree

#### Examples

```
data("carEvaluation")
```

```
## create a tree with IDM (s=1) to full size on
## carEvaluation, leaving the first 10 observations out
imptree(acceptance~., data = carEvaluation[-(1:10),],
 method="IDM", method.param = list(splitmetric = "globalmax", s = 1),
 control = list(depth = NULL, minbucket = 1)) # control args as list
```

```
## same setting as above, now passing control args in '...'
imptree(acceptance~., data = carEvaluation[-(1:10),],
 method="IDM", method.param = list(splitmetric = "globalmax", s = 1),
 depth = NULL, minbucket = 1)
```
<span id="page-5-1"></span>imptree\_control *Control parameters for generating imptree objects*

#### **Description**

Initializing and validating the tree generation parameters

# <span id="page-6-0"></span>imptree\_control 7

#### Usage

```
imptree_control(splitmetric, controlList = NULL, tbase = 1,
 gamma = 1, depth = NULL, minbucket = 1L, ...)
```
# Arguments

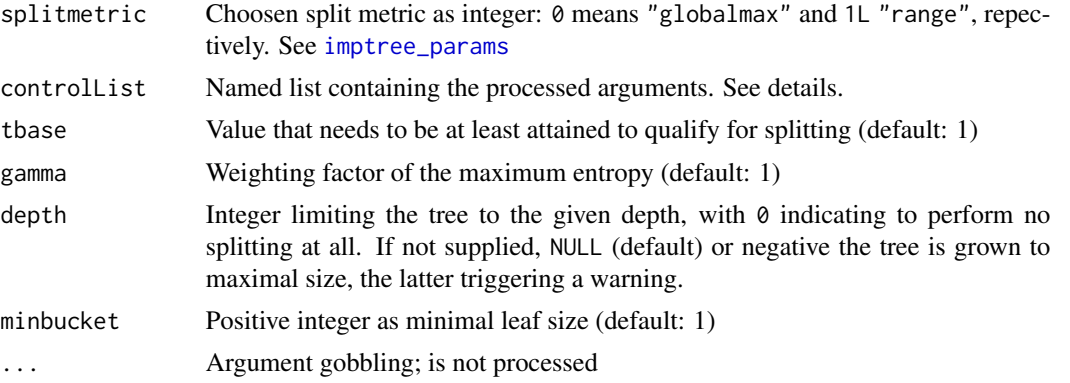

### Details

The argument controlList may be a named list with names in c("tbase", "gamma", "depth", "minbucket") Any values in this list will overwrite those supplied in named arguments. When controlList = NULL (default) only the supplied arguments are checked.

In case controlList contains an argument named splitmetric, this will be ignored. If splitmetric is 0L, i.e. "globalmax", the values for gamma and tbase are set to their default values, even if the user supplied different values.

# Value

A list containing the options. Missing options are set to their default value.

# Author(s)

Paul Fink <Paul.Fink@stat.uni-muenchen.de>

# See Also

[imptree](#page-3-1), [imptree\\_params](#page-0-0)

#### Examples

```
## Check performed for splitmetric 'globalmax',
## tbase' is default generated and 'gamma' is overwritten
## (see Details), tree is grown to full depth and
## at least 5 observations are needed to be within each node
imptree\_control(splitmetric = 0, gamma = 0.5,depth = NULL, minbucket = 5)
```
## Passing some control arguments in a list

```
## As splitmetric is 'range', gamma is respected
imptree_control(splitmetric = 1, minbucket = 5,
               controlList = list(gamma = 0.5, depth = NULL)
```
# <span id="page-7-1"></span>node\_imptree *Classification with Imprecise Probabilities*

# Description

Access probability information of nodes

#### Usage

node\_imptree(x, idx = NULL)

```
## S3 method for class 'node_imptree'
print(x, \ldots)
```
# Arguments

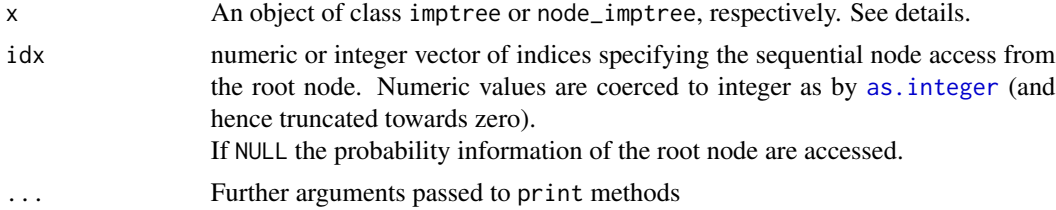

# Details

This function acceses the properties of a specific node of an imprecise tree. An existence check on the stored C++ object reference is carried out at first. If the reference is not valid the original call for "x" is printed as error.

#### Value

An object of class node\_imptree containing information on the properties of the node as a list:

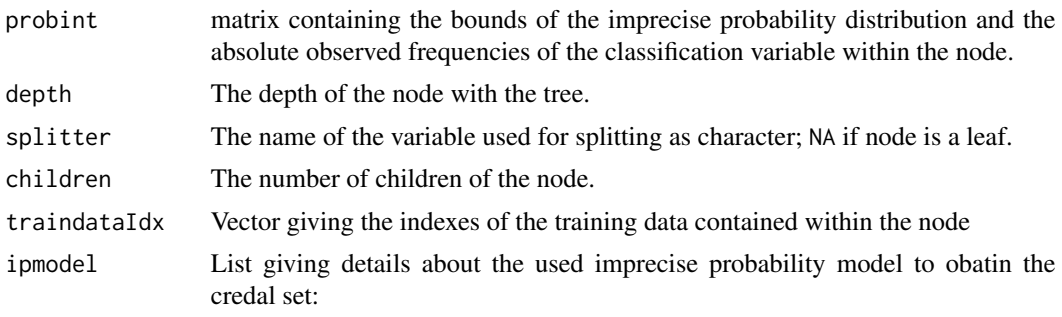

<span id="page-7-0"></span>

iptype used IP model: "IDM", "NPI" or "NPIapprox" s If iptpye == "IDM" the IDM's parameter 's', otherwise this list entry is missing

<span id="page-8-0"></span>The printing function returns the node\_imptree object invisibly.

#### Author(s)

Paul Fink <Paul.Fink@stat.uni-muenchen.de>

# See Also

[imptree](#page-3-1), for global information on the generated tree [summary.imptree](#page-13-1)

# Examples

data("carEvaluation")

```
## create a tree with IDM (s=1) to full size
## carEvaluation, leaving the first 10 observations out
ip <- imptree(acceptance~., data = carEvaluation[-(1:10),],
 method="IDM", method.param = list(splitmetric = "globalmax", s = 1),
  control = list(depth = NULL, minbucket = 1))## obtain information on the root node
node\_imptree(x = ip, idx = NULL)## obtain information on the 2nd note in the 1st level
node\_imptree(x = ip, idx = c(1, 2))## reference to an invalid index and/or level generates error
## Not run:
node\_imptree(x = ip, idx = c(1,10)) # no 10th node on 1st level
## End(Not run)
```
<span id="page-8-1"></span>predict.imptree *Classification with Imprecise Probabilities*

# Description

Prediction of imptree objects

# Usage

```
## S3 method for class 'imptree'
predict(object, data, dominance = c("strong", "max"),
 utility = 0.65, ...)
## S3 method for class 'evaluation_imptree'
print(x, \ldots)
```
#### **Arguments**

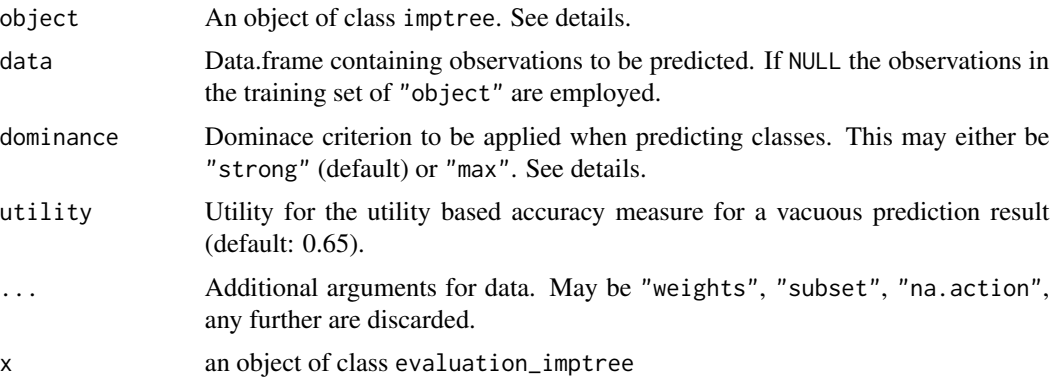

#### Details

This function carries out the prediction of an imprecise tree. An existence check on the stored C++ object reference is carried out at first. If the reference is not valid the original call for "object" is printed as error.

There are currently 2 different dominance criteria available:

- max Maximum frequency criterion. Dominance is decided only by the upper bound of the probability interval, ie. a state  $C_i$  is dominated if there exists any  $j \neq i$  with  $u(C_i) < u(C_j)$
- strong Interval dominance criterion. For the IDM it coincides with the strong dominance criterion. Here a state  $C_i$  is dominated if there exists any  $j \neq i$  with  $u(C_i) < l(C_j)$

#### Value

predict.imptree() return an object of class evaluation\_imptree, which is a named list containing predicted classes, predicted probability distribution and accuracy evaluation

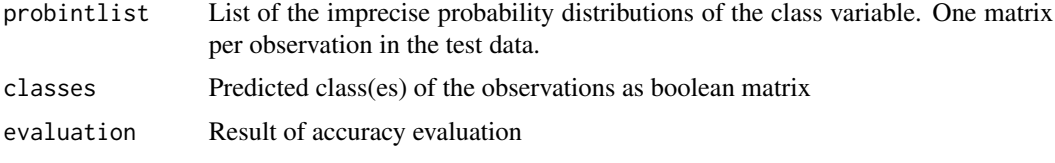

- nObs: Number of observations
- deter: Determinacy
- nObsIndet: Number of observations with indeterminate prediction

# <span id="page-10-0"></span>print.imptree 11

- indetSize: Average number of classes when predicting indeterminate (NA when no indeterminate observation)
- acc\_single: Single-set accuracy (NA when no determinate observation)
- acc\_set: Set-accuracy (NA when no indeterminate observation)
- acc\_disc: Discounted-accuracy
- acc\_util: Utility based (discounted) accuracy

The printing function returns the evaluation\_imptree object invisibly.

# Author(s)

Paul Fink <Paul.Fink@stat.uni-muenchen.de>

# See Also

[imptree](#page-3-1), [node\\_imptree](#page-7-1)

# Examples

data("carEvaluation")

```
## create a tree with IDM (s=1) to full size
## carEvaluation, leaving the first 10 observations out
ip <- imptree(acceptance~., data = carEvaluation[-(1:10),],
 method="IDM", method.param = list(splitmetric = "globalmax", s = 1),
 control = list(depth = NULL, minbucket = 1))## predict the first 10 observations with 'max' dominance
pp \le - predict(ip, dominance = "max", data = carEvaluation[(1:10),])
print(pp)
pp$classes ## predicted classes as logical matrix
## predict the first 10 observations with 'strong' dominance and
## use a different level of utility
predict(ip, dominance = "strong", data = carEvaluation[(1:10),],utility = 0.5)
```
print.imptree *Classification with Imprecise Probabilities*

# Description

Printing the imptree object to console

#### Usage

```
## S3 method for class 'imptree'
print(x, \text{ digits} = getOption("digits"), sep = "\t",...)
```
# <span id="page-11-0"></span>Arguments

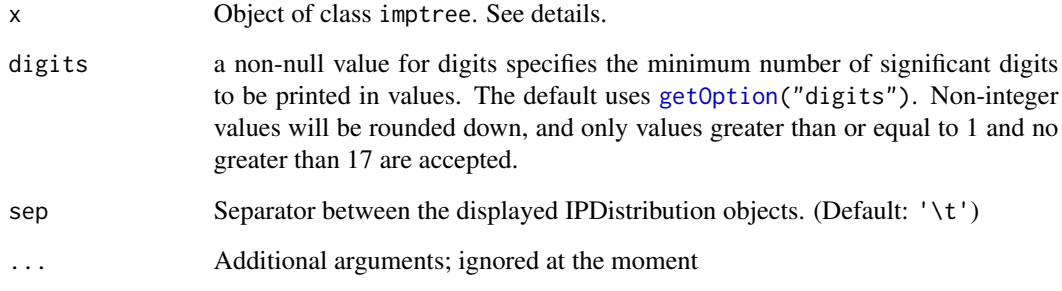

# Details

An existence check on the stored C++ object reference is carried out at first. If the reference is not valid the original call for "object" is printed as error.

For a more detailed summary of the tree [summary.imptree](#page-13-1).

# Value

Returns the calling object invisible.

# Author(s)

Paul Fink <Paul.Fink@stat.uni-muenchen.de>

# See Also

[imptree](#page-3-1), [summary.imptree](#page-13-1)

# Examples

data("carEvaluation")

```
## create a tree with IDM (s=1) to full size
## carEvaluation, leaving the first 10 observations out
ip <- imptree(acceptance~., data = carEvaluation[-(1:10),],
 method="IDM", method.param = list(splitmetric = "globalmax", s = 1),
 control = list(depth = NULL, minbucket = 1))ip # standard printing; same as 'print(ip)'
```

```
print(ip, sep = ";") # probability intervals are separated by ';'
```
<span id="page-12-1"></span><span id="page-12-0"></span>

# Description

Calculation of probability intervals, and their maximal and minimal entropy

# Usage

```
probInterval(table, iptype = c("IDM", "NPI", "NPIapprox"),
 entropymin = TRUE, entropymax = TRUE, correction = c("no",
  "strong", "abellan"), s = 1)
```
# Arguments

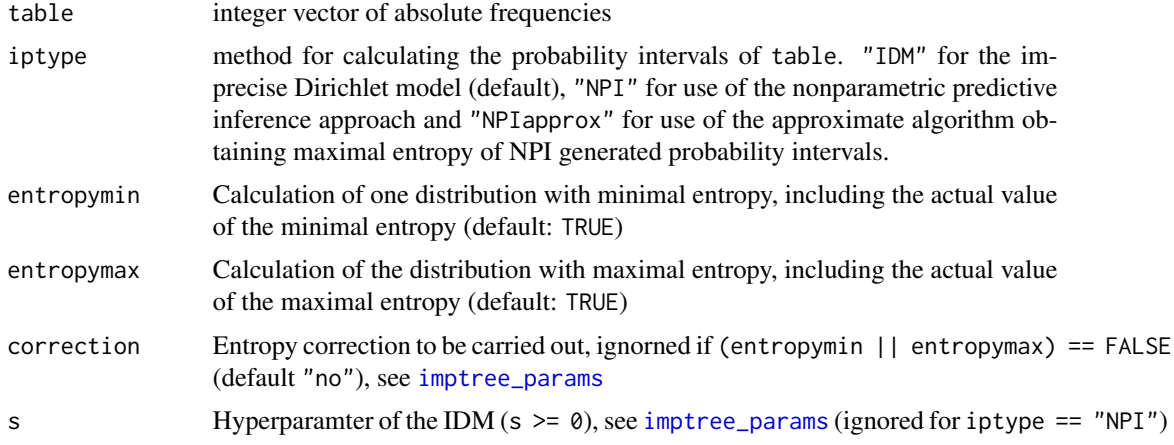

# Value

A list with 5 named entries:

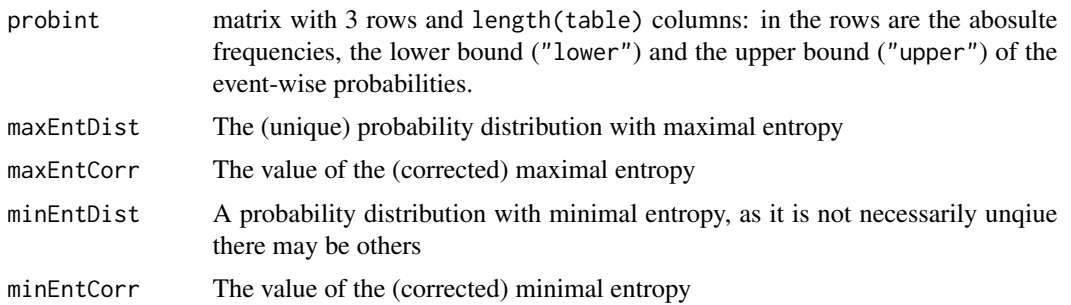

# Author(s)

Paul Fink <Paul.Fink@stat.uni-muenchen.de>

# See Also

[imptree\\_params](#page-0-0)

# Examples

## Artificial vector of absolute frequencies obs <- c(a = 1,b = 2, c = 10, d = 30, e = 5)

```
## probability interval by NPI, including only information on the
## mininum entropy distribution, using no entropy correction
probInterval(obs, iptype = "NPI", entropymax = FALSE)
```

```
## probability interval by IDM, including information on the
## minimum and maximum entropy distribution with s = 2 and correction
## according to 'strobl'
probInterval(obs, iptype = "IDM", correction = "strobl", s = 2)
```
<span id="page-13-1"></span>summary.imptree *Classification with Imprecise Probabilities*

#### Description

Summary function for an imptree object, assesses accuracy achieved on training data and further tree properties.

#### Usage

```
## S3 method for class 'imptree'
summary(object, utility = 0.65,
 dominance = c("strong", "max"), ...)
## S3 method for class 'summary.imptree'
```
 $print(x, \ldots)$ 

#### Arguments

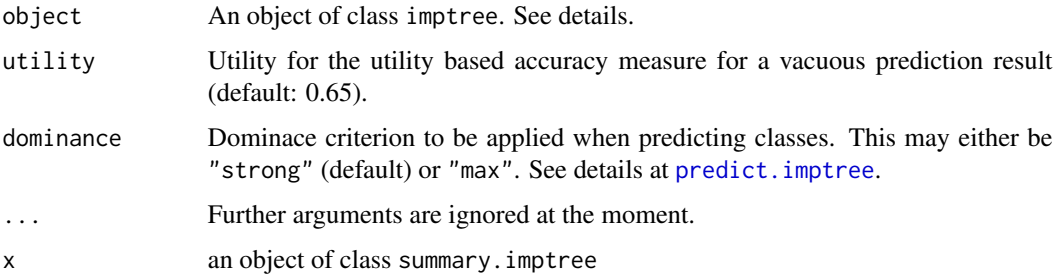

<span id="page-13-0"></span>

# <span id="page-14-0"></span>summary.imptree 15

# Details

An existence check on the stored C++ object reference is carried out at first. If the reference is not valid the original call for "object" is printed as error.

#### Value

A named list of class summary.imptree containing the tree creation call, accuracy on the training data, meta data and supplied the utility and dominance criterion for evaluation.

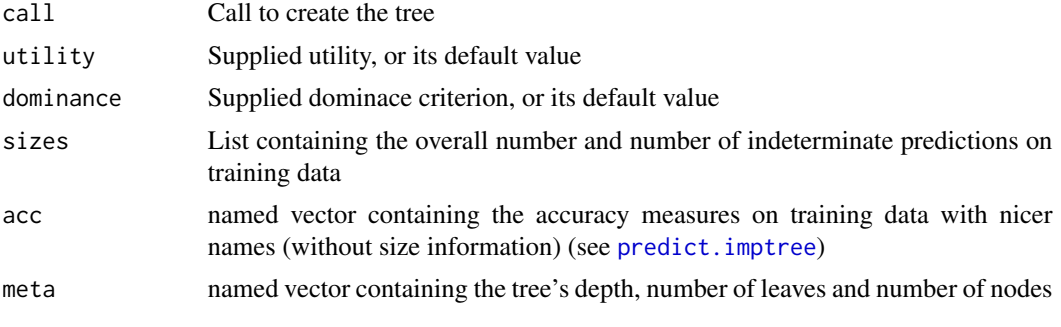

The printing function returns the summary.imptree object invisibly.

# Author(s)

Paul Fink <Paul.Fink@stat.uni-muenchen.de>

# See Also

[imptree](#page-3-1), [predict.imptree](#page-8-1), for information on a single node [node\\_imptree](#page-7-1)

# Examples

```
data("carEvaluation")
```

```
## create a tree with IDM (s=1) to full size
## carEvaluation, leaving the first 10 observations out
ip <- imptree(acceptance~., data = carEvaluation[-(1:10),],
 method="IDM", method.param = list(splitmetric = "globalmax", s = 1),
 control = list(depth = NULL, minbucket = 1)## summary including prediction on training data
summary(ip) \qquad # default prediction
```
summary(ip, dominance = "max") # different prediction parameter

# <span id="page-15-0"></span>Index

∗Topic datasets carEvaluation, [3](#page-2-0) ∗Topic tree imptree, [4](#page-3-0) imptree-package, [2](#page-1-0) imptree\_control, [6](#page-5-0) node\_imptree, [8](#page-7-0) predict.imptree, [9](#page-8-0) print.imptree, [11](#page-10-0) summary.imptree, [14](#page-13-0) as.integer, *[8](#page-7-0)* carEvaluation, [3](#page-2-0) getOption, *[12](#page-11-0)* imptree, *[2](#page-1-0)*, [4,](#page-3-0) *[7](#page-6-0)*, *[9](#page-8-0)*, *[11,](#page-10-0) [12](#page-11-0)*, *[15](#page-14-0)* imptree-package, [2](#page-1-0) imptree\_control, *[5,](#page-4-0) [6](#page-5-0)*, [6](#page-5-0) imptree\_params, *[5](#page-4-0)[–7](#page-6-0)*, *[13,](#page-12-0) [14](#page-13-0)* node\_imptree, *[6](#page-5-0)*, [8,](#page-7-0) *[11](#page-10-0)*, *[15](#page-14-0)* predict.imptree, *[6](#page-5-0)*, [9,](#page-8-0) *[14,](#page-13-0) [15](#page-14-0)* print.evaluation\_imptree *(*predict.imptree*)*, [9](#page-8-0) print.imptree, [11](#page-10-0) print.node\_imptree *(*node\_imptree*)*, [8](#page-7-0) print.summary.imptree *(*summary.imptree*)*, [14](#page-13-0) probInterval, *[2](#page-1-0)*, [13](#page-12-0)

summary.imptree, *[6](#page-5-0)*, *[9](#page-8-0)*, *[12](#page-11-0)*, [14](#page-13-0)